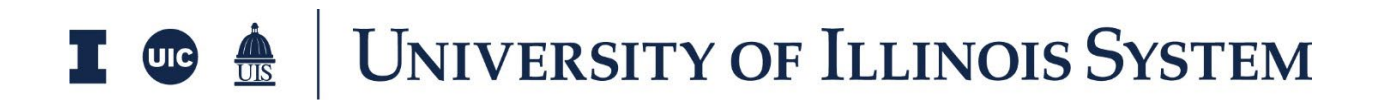

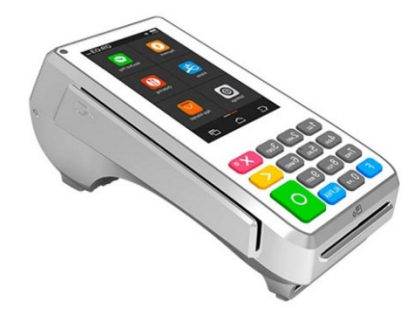

## **PAX A80 Quick Reference Guide**

**\*Power button is located on the CANCEL/"X" key\***

## **\*Upon initial terminal startup, press the "JetPay HC" icon to launch the payment app.**

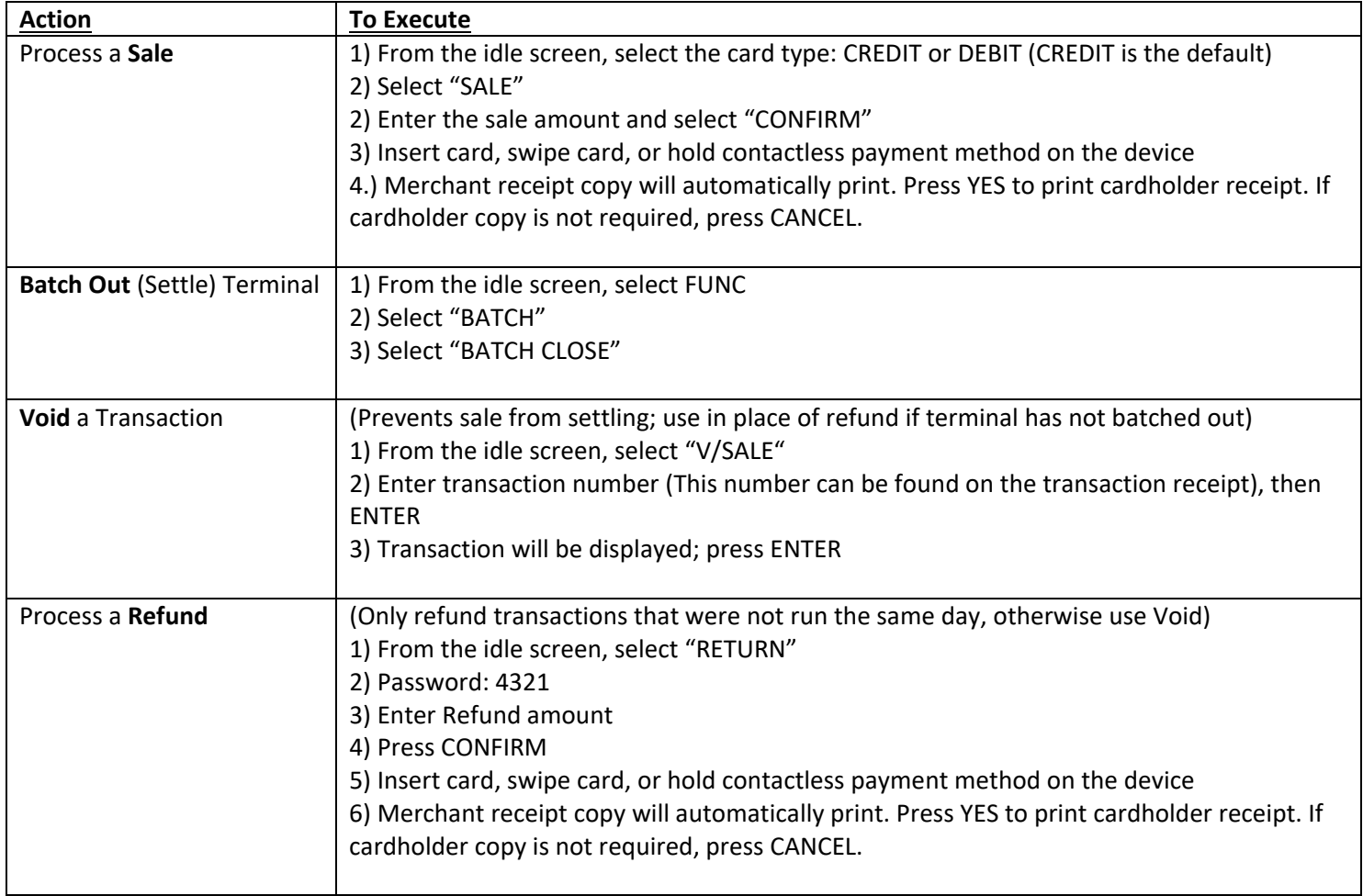